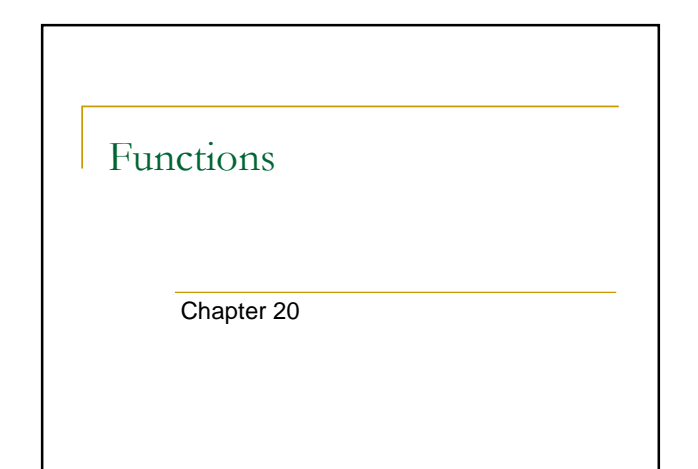

## Computing A Person's Body Mass Index

- A person's body mass index (BMI) is computed as follows (units are in inches and pounds):  $BMI = \frac{weight}{height^2} \times 703$
- **•** Write a program to compute the BMI (via popup boxes) for the following two profiles:

2

Person 1: 62.5 inches, 130.5 pounds Person 2: 58.5 inches, 90 pounds

## 3 Solution var height $1 = 62.5$ ; var weight $1 = 130.5$ ; var bmi1 = weight1 / (height1 \* height1) \* 703;  $a$ lert("1. BMI = [" + bmil + "]"); var height $2 = 58.5$ ; var weight $2 = 90$ ; var bmi2 = weight2 / (height2 \* height2) \* 703; alert("2. BMI = [" + bmi2 + "]"); What if we wanted to add another person's profile? **D** Observation: Code is a little repetitive. Just copy and paste with a few changes?

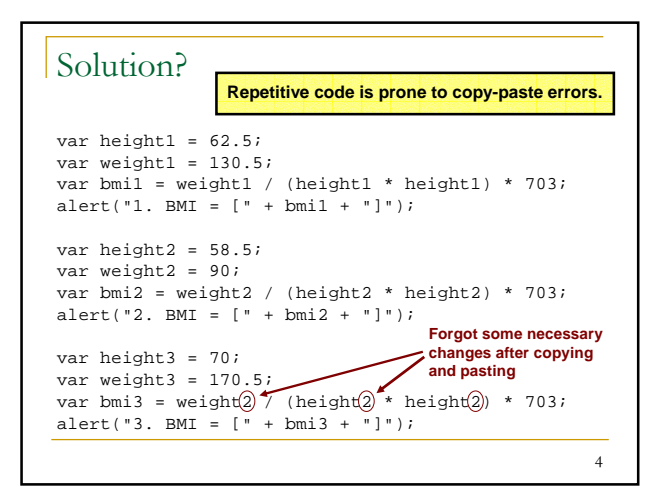

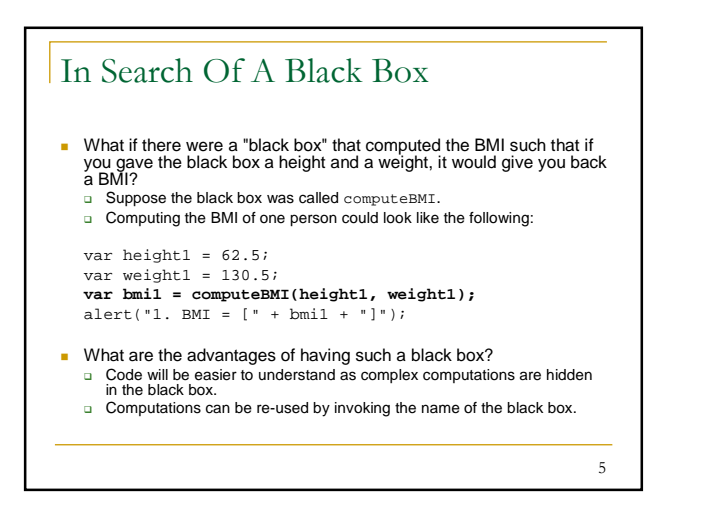

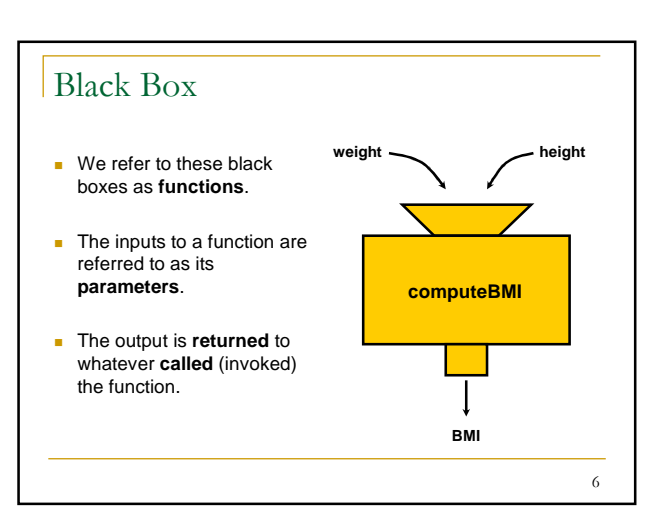

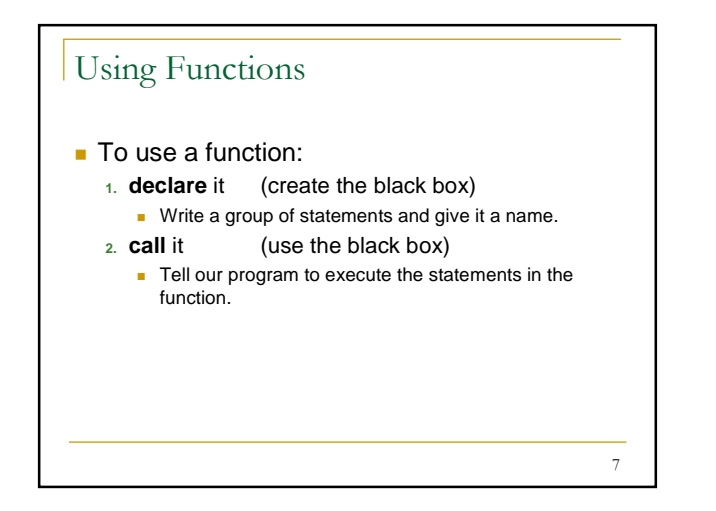

## Declaring Functions That Do Not Return

```
8
Declaring a function that does not return a value, general
  syntax:
  function <identifier>(<parameter list>) {
       <statement(s)>
  }
Example:
  function soundAlarm(message) {
      alert(message);
      alert("I repeat: " + message);
  }
```
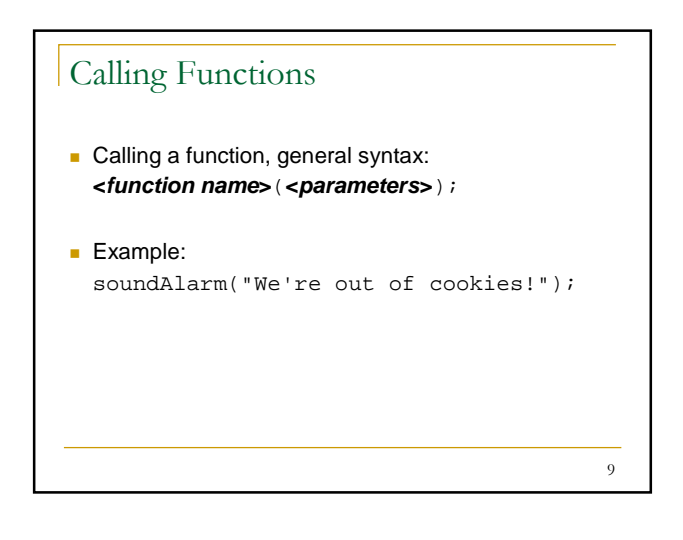

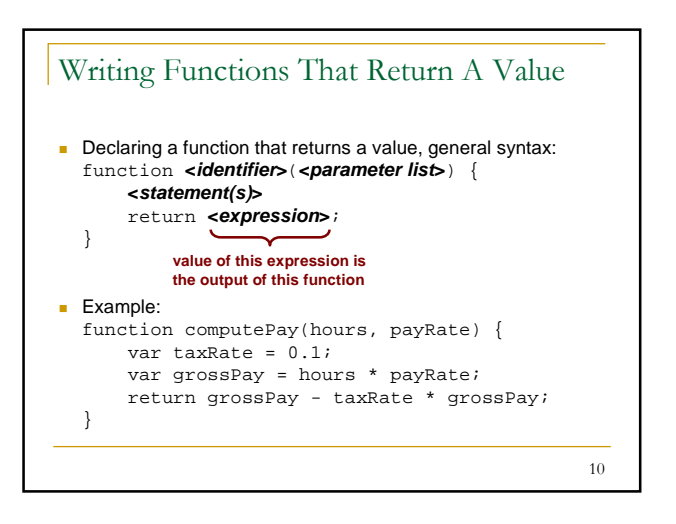

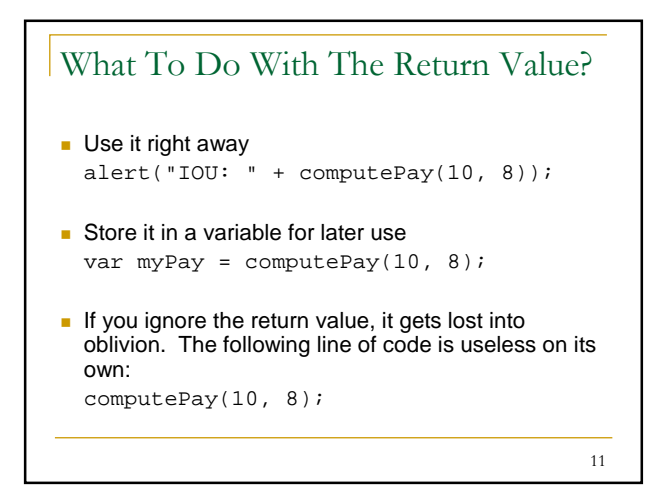

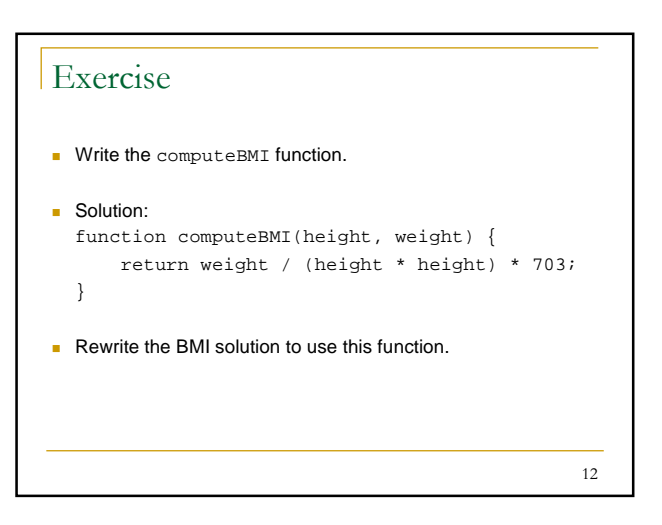

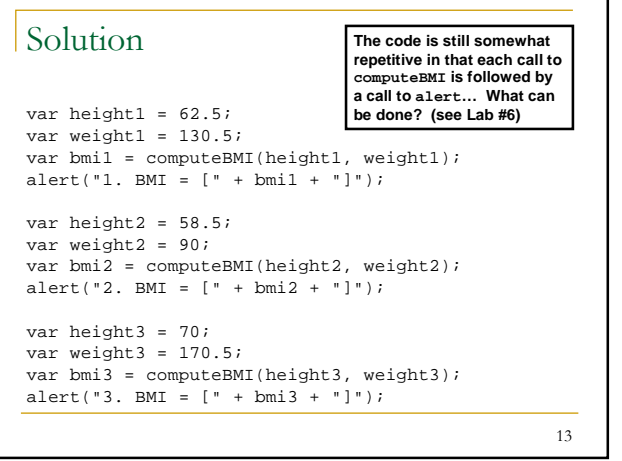

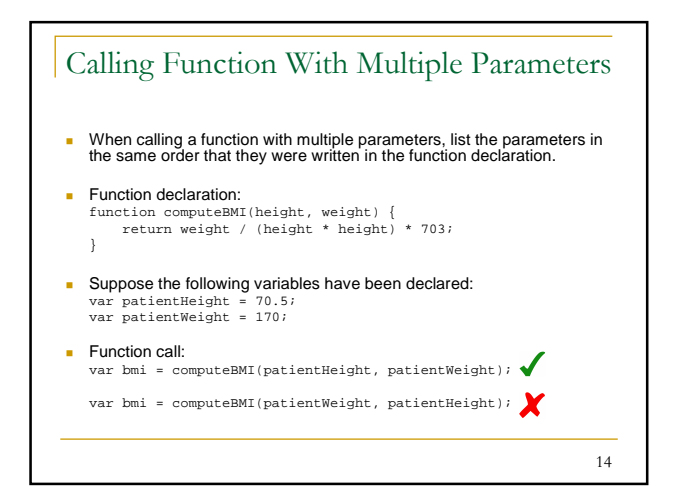